# Package 'RCLabels'

March 5, 2022

Title Manipulate Matrix Row and Column Labels with Ease Version 0.1.1 Date 2022-03-05 Description Functions to assist manipulation of matrix row and column labels for all types of matrix mathematics where row and column labels are to be respected. License MIT + file LICENSE Encoding UTF-8 RoxygenNote 7.1.2 Imports assertthat, Hmisc, magrittr, purrr **Suggests** dplyr, knitr, rmarkdown, spelling, test that  $(>= 3.0.0)$ , tibble Config/testthat/edition 3 **Depends**  $R$  ( $>= 2.10$ ) LazyData true VignetteBuilder knitr Language en-US NeedsCompilation no Author Matthew Heun [aut, cre] (<<https://orcid.org/0000-0002-7438-214X>>) Maintainer Matthew Heun <matthew.heun@me.com> Repository CRAN Date/Publication 2022-03-05 16:00:02 UTC

# R topics documented:

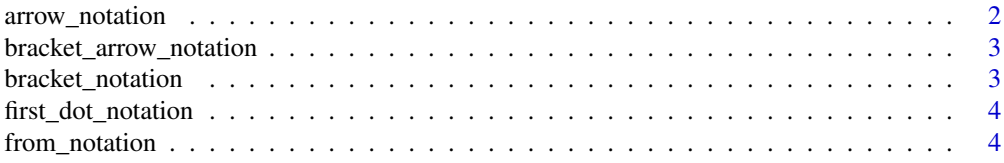

# <span id="page-1-0"></span>2 arrow\_notation

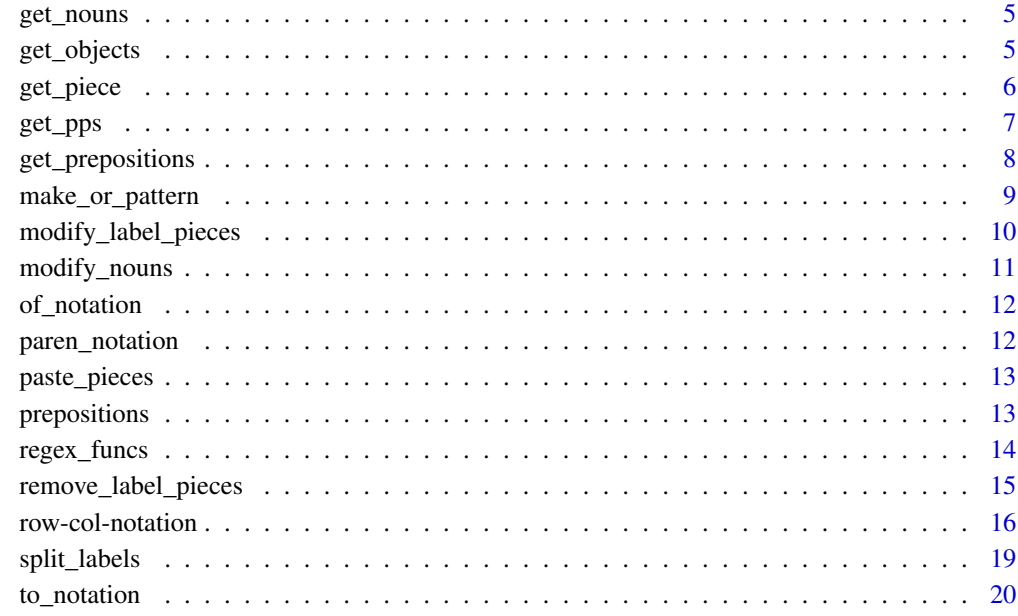

#### **Index** [21](#page-20-0)

arrow\_notation *Arrow notation*

# Description

A description of arrow notation.

# Usage

arrow\_notation

# Format

A vector of notational symbols that provides an arrow separator ("a -> b") between prefix and suffix.

# Examples

arrow\_notation

<span id="page-2-0"></span>bracket\_arrow\_notation

*Bracket arrow notation*

# Description

A description of bracket arrow notation.

# Usage

bracket\_arrow\_notation

### Format

A vector of notational symbols that provides bracket arrow ("a [-> b]") notation.

# Examples

bracket\_arrow\_notation

bracket\_notation *Bracket notation*

# Description

A description of bracket notation.

# Usage

bracket\_notation

# Format

A vector of notational symbols that provides bracket ("a [b]") notation.

# Examples

bracket\_notation

<span id="page-3-0"></span>A description of first dot notation. Note that "a.b.c" splits into prefix ("a") and suffix ("b.c").

#### Usage

first\_dot\_notation

# Format

A vector of notational symbols that provides first dot ("a.b") notation.

# Examples

first\_dot\_notation

from\_notation *From notation*

# Description

A description of from notation.

# Usage

from\_notation

# Format

A vector of notational symbols that provides from ("a [from b]") notation.

# Examples

from\_notation

Nouns are the first part of a row-column label, "a" in "a [b]". Internally, this function calls get\_pref\_suff() and asks for the prefix.

#### Usage

get\_nouns(labels, notation = RCLabels::bracket\_notation)

#### Arguments

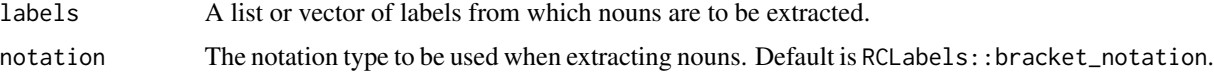

#### Value

A list of nouns from row and column labels.

#### Examples

```
get_nouns("a [b]", bracket_notation)
# Also works with vectors and lists.
get_nouns(c("a [b]", "c [d]"))
get_nouns(list("a [b]", "c [d]"))
```
get\_objects *Extract objects of prepositional phrases in row and column labels*

# Description

This function extracts the objects of prepositional phrases from row and column labels. The format of the output is a list of named items, one name for each preposition encountered in labels. Objects are NA if there is no prepositional phrase starting with that preposition.

# Usage

```
get_objects(
  labels,
  notation = RCLabels::bracket_notation,
  prepositions = RCLabels::prepositions
\mathcal{E}
```
# <span id="page-5-0"></span>Arguments

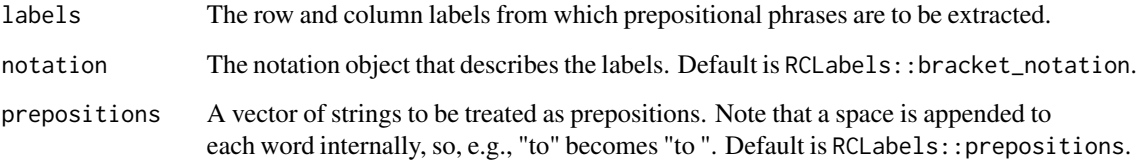

# Value

A list of objects of prepositional phrases, with names being prepositions, and values being objects.

# Examples

get\_objects(c("a [of b into c]", "d [of Coal from e -> f]"))

get\_piece *Get a piece of a label*

# Description

This is a wrapper function for get\_pref\_suff(), get\_nouns(), and get\_objects(). It returns a piece of a row or column label.

# Usage

```
get_piece(
 labels,
 piece = "all",notation = RCLabels::bracket_notation,
 prepositions = RCLabels::prepositions
)
```
# Arguments

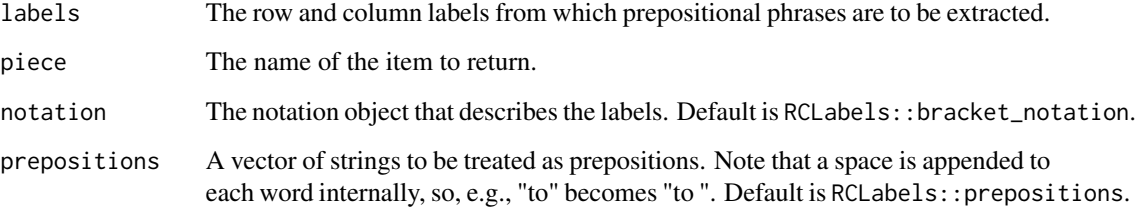

#### <span id="page-6-0"></span>get\_pps 7

# Details

piece is typically one of

- "all" (which returns labels directly),
- "pref" (for the prefixes),
- "suff" (for the suffixes),
- "noun" (returns the noun),
- "pps" (prepositional phrases, returns prepositional phrases in full),
- "prepositions" (returns a list of prepositions),
- "objects" (returns a list of objects with prepositions as names), or
- a preposition in prepositions (as a string), which will return the object of that preposition named by the preposition itself.

piece must be a character vector of length 1.

If a piece is missing in a label, "" (empty string) is returned.

# Value

A piece of labels.

#### Examples

```
labs <- c("a [from b in c]", "d [of e in f]", "Export [of Coal from USA to MEX]")
get_piece(labs, "pref")
get_piece(labs, "suff")
get_piece(labs, piece = "noun")
get_piece(labs, piece = "pps")
get_piece(labs, piece = "prepositions")
get_piece(labs, piece = "objects")
get_piece(labs, piece = "from")
get_piece(labs, piece = "in")
get_piece(labs, piece = "of")
get_piece(labs, piece = "to")
```
get\_pps *Extract prepositional phrases of row and column labels*

# Description

This function extracts the suffix of a row or column label as a single string.

# Usage

```
get_pps(
  labels,
  notation = RCLabels::bracket_notation,
  prepositions = RCLabels::prepositions
)
```
# <span id="page-7-0"></span>Arguments

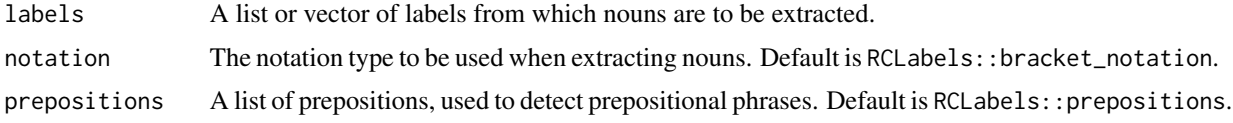

# Value

All prepositional phrases in a suffix.

# Examples

```
get_pps(c("a [in b]", "c [of d]"))
get_pps(c("a [of b in c]", "d [-> e of f]"))
```
get\_prepositions *Extract prepositions from row and column labels*

# Description

This function extracts prepositions from a list of row and column labels. The list has outer structure of the number of labels and an inner structure of each prepositional phrase in the specific label.

# Usage

```
get_prepositions(
 labels,
 notation = RCLabels::bracket_notation,
 prepositions = RCLabels::prepositions
)
```
# Arguments

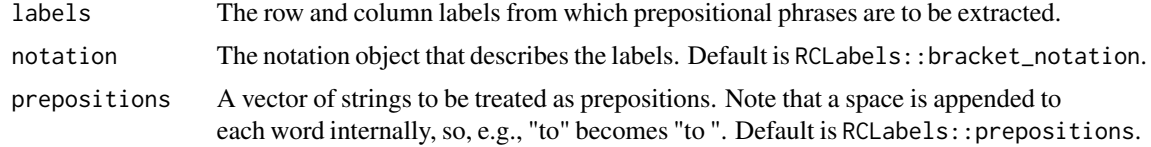

# Value

A list of prepositions.

```
get_prepositions(c("a [of b into c]", "d [-> e of f]"))
```
<span id="page-8-0"></span>

This function makes "or" regex patterns from vectors or lists of strings. This function can be used with the matsbyname::select\_rows\_byname() and matsbyname::select\_cols\_byname functions. make\_or\_pattern() correctly escapes special characters in strings, such as ( and ), as needed. Thus, it is highly recommended that make\_or\_pattern be used when constructing patterns for row and column selections with matsbyname::select\_rows\_byname() and matsbyname::select\_cols\_byname().

#### Usage

```
make_or_pattern(
  strings,
  pattern_type = c("exact", "leading", "trailing", "anywhere", "literal")
\lambda
```
#### Arguments

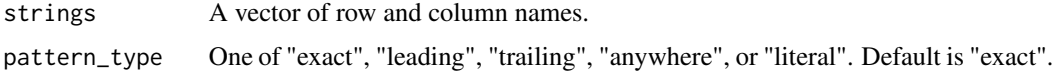

#### Details

pattern\_type controls the type of pattern created:

- exact produces a regex pattern that selects row or column names by exact match.
- leading produces a regex pattern that selects row or column names if the item in strings matches the beginnings of row or column names.
- trailing produces a regex pattern that selects row or column names if the item in strings matches the ends of row or column names.
- anywhere produces a regex pattern that selects row or column names if the item in strings matches any substring of row or column names.
- literal returns strings unmodified, and it is up to the caller to formulate a correct regex.

## Value

An "or" regex pattern suitable for selecting row and column names. Amenable for use with matsbyname::select\_rows\_byname or matsbyname::select\_cols\_byname.

```
make_or_pattern(strings = c("a", "b"), pattern_type = "exact")
```
<span id="page-9-0"></span>modify\_label\_pieces *Modify pieces of row and column labels*

#### Description

This function modifies pieces of row and column labels according to label\_map that defines "one or many to one" relationships. This function is useful for aggregations. For example, replacing nouns can be done by modify\_label\_pieces(<<labels>>, piece = "noun", label\_map = list(new\_noun = c("a", "b", "c")). The string "new\_noun" will replace any of "a", "b", or "c" when they appear as nouns in a row or column label. See examples for details.

# Usage

```
modify_label_pieces(
  labels,
  piece,
  mod_map,
  prepositions = RCLabels::prepositions,
  notation = RCLabels::bracket_notation
\mathcal{L}
```
# Arguments

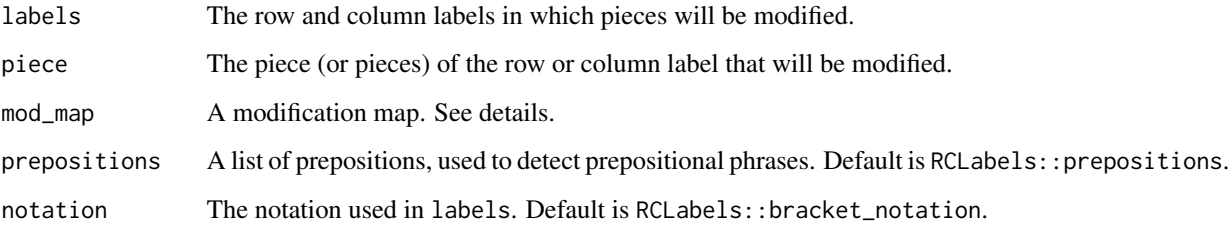

# Details

Typical pieces include "noun" or a preposition, such as "in" or "from". See RCLabels::prepositions for additional examples. This argument may be a single string or a character vector.

The mod\_map argument should consist of a named list of character vectors in which names indicate strings to be inserted and values indicate values that should be replaced. The sense is new = old or new = olds, where "new" is the new name (the replacement) and "old" and "olds" is/are a string/vector of strings, any one of which will be replaced by "new".

### Value

labels with replacements according to piece and mod\_map.

# <span id="page-10-0"></span>modify\_nouns 11

#### Examples

```
# Simple case
modify_label_pieces("a [of b in c]",
                    piece = "noun",
                    mod\_map = list(new\_noun = c("a", "b"))# Works with a vector or list of labels
modify_label_pieces(c("a [of b in c]", "d [-> e in f]"),
                    piece = "noun",
                    mod\_map = list(new\_noun = c("d", "e"))# Works with multiple items in the mod_map
modify_label_pieces(c("a [of b in c]", "d [-> e in f]"),
                    piece = "noun",
                    mod\_map = list(new\_noun1 = c("a", "b", "c"),new\_noun2 = c("d", "e", "f"))# Works with multiple pieces to be modified
modify_label_pieces(c("a [of b in c]", "d [-> e in f]"),
                    piece = c("noun", "in"),mod_map = list(new\_noun = c("a", "b", "c"),new_in = c("c", "f"))
```
modify\_nouns *Modify nouns in labels*

# Description

This function modifies the nouns of row and column labels. The length of new\_nouns must be the same as the length of labels.

#### Usage

```
modify_nouns(labels, new_nouns, notation = RCLabels::bracket_notation)
```
#### Arguments

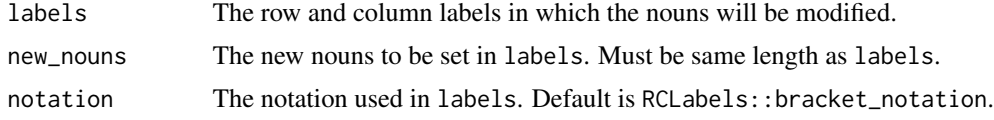

# Value

A character vector of same length as labels with nouns modified to be new\_nouns.

```
labels <- c("a [of b in c]", "d [of e in USA]")
modify_nouns(labels, c("a_plus", "g"))
```
<span id="page-11-0"></span>of\_notation *Of notation*

# Description

A description of of notation.

# Usage

of\_notation

# Format

A vector of notational symbols that provides of ("a [of b]") notation.

# Examples

of\_notation

paren\_notation *Parenthetical notation*

# Description

A description of parenthetical notation.

# Usage

paren\_notation

# Format

A vector of notational symbols that provides a parenthetical ("a (b)") notation.

# Examples

paren\_notation

<span id="page-12-0"></span>

This function recombines (unsplits) row or column labels that have been separated by split\_labels().

### Usage

```
paste_pieces(splt_labels, notation = RCLabels::bracket_notation)
```
#### Arguments

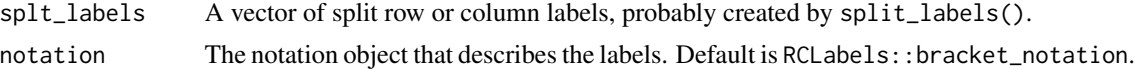

# Value

Recombined row and column labels.

#### Examples

```
labs <- c("a [of b in c]", "d [from Coal mines in USA]")
labs
split <- split_labels(labs)
split
paste_pieces(split)
# Also works in a data frame
df <- tibble::tibble(labels = c("a [in b]", "c [of d into USA]",
                                "e [of f in g]", "h [-> i in j]"))
recombined <- df %>%
  dplyr::mutate(
    splits = split_labels(labels),
    recombined = paste_pieces(splits)
  \lambdaall(recombined$labels == recombined$recombined)
```
prepositions *Prepositions*

# Description

Prepositions used in row and column labels.

#### Usage

prepositions

# <span id="page-13-0"></span>Format

A vector of prepositions used in row and column labels.

#### Examples

prepositions

regex\_funcs *Find or replace row or column labels that match a regular expression*

#### Description

match\_by\_pattern() tells whether row or column labels match a regular expression. Internally, grepl() decides whether a match occurs. replace\_by\_pattern() replaces portions of row of column labels when a regular expression is matched. Internally, gsub() performs the replacements.

#### Usage

```
match_by_pattern(
  labels,
  regex_pattern,
 pieces = "all",
 prepositions = RCLabels::prepositions,
  notation = RCLabels::bracket_notation,
  ...
\mathcal{L}replace_by_pattern(
  labels,
  regex_pattern,
  replacement,
 pieces = "all",
  prepositions = RCLabels::prepositions,
  notation = RCLabels::bracket_notation,
  ...
\mathcal{E}
```
# Arguments

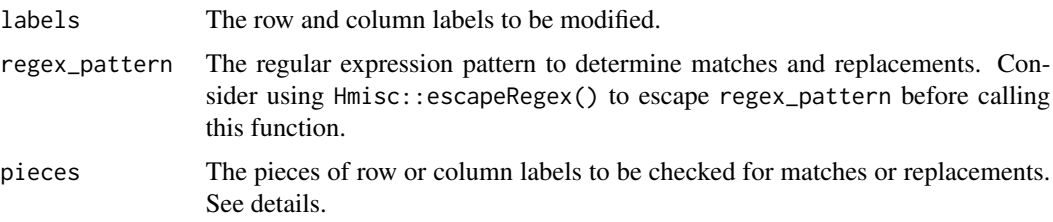

<span id="page-14-0"></span>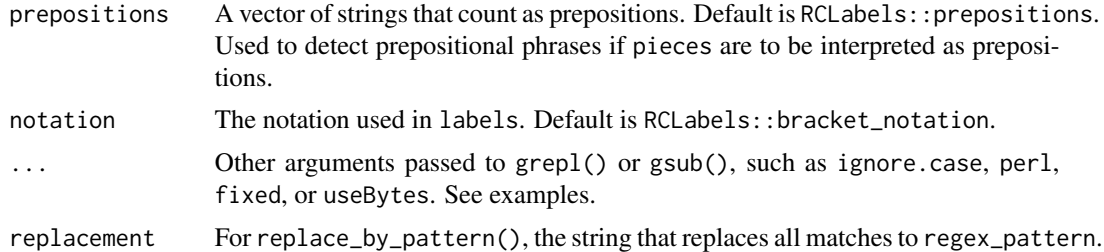

#### Details

By default (pieces = "all"), complete labels (as strings) are checked for matches and replacements. If pieces == "pref" or pieces == "suff", only the prefix or the suffix is checked for matches and replacements. Alternatively, pieces = "noun" or pieces = <<preposition>> indicate that only specific pieces of labels are to be checked for matches and replacements. When pieces  $=$   $\leq$  preposition $\geq$ , only the object of  $\leq$  preposition $\geq$  is checked for matches and replacement.

pieces can be a vector, indicating multiple pieces to be checked for matches and replacements. But if any of the pieces are "all", all pieces are checked and replaced. If pieces is "pref" or "suff", only one can be specified.

#### Value

A logical vector of same length as labels, where TRUE indicates a match was found and FALSE indicates otherwise.

### Examples

```
labels <- c("Production [of b in c]", "d [of Coal in f]", "g [of h in USA]")
# With default `pieces` argument, matching is done for whole labels.
match_by_pattern(labels, regex_pattern = "Production")
match_by_pattern(labels, regex_pattern = "Coal")
match_by_pattern(labels, regex_pattern = "USA")
# Check beginnings of labels
match_by_pattern(labels, regex_pattern = "^Production")
# Check at ends of labels: no match.
match_by_pattern(labels, regex_pattern = "Production$")
# Can match on nouns or prepositions.
match_by_pattern(labels, regex_pattern = "Production", pieces = "noun")
# Gives FALSE, because "Production" is a noun.
match_by_pattern(labels, regex_pattern = "Production", pieces = "in")
```
remove\_label\_pieces *Remove a prepositional phrase in a row or column label*

#### **Description**

This function removes pieces from row and column labels.

#### Usage

```
remove_label_pieces(
  labels,
  pieces_to_remove,
 prepositions = RCLabels::prepositions,
  notation = RCLabels::bracket_notation
\lambda
```
#### Arguments

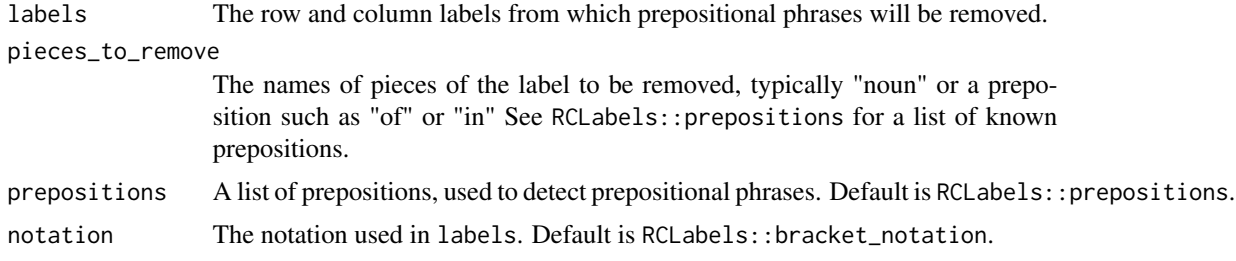

### Value

labels with pieces removed.

# Examples

```
labs \leq c("a [of b in c]", "d [-> e in f]")
remove_label_pieces(labs, pieces_to_remove = "of")
remove_label_pieces(labs, pieces_to_remove = c("of", "->"))
remove_label_pieces(labs, pieces_to_remove = c("in", "into"))
remove_label_pieces(labs, pieces_to_remove = c("of", "in"))
```
row-col-notation *Row and column notation*

# **Description**

It is often convenient to represent row and column names with notation that includes a prefix and a suffix, with corresponding separators or start-end string sequences. There are several functions that call notation\_vec() to generate specialized versions or otherwise manipulate row and column names on their own or as row or column names.

- notation\_vec() Builds a vector of notation symbols in a standard format that is used by matsbyname in several places. By default, it builds a list of notation symbols that provides an arrow separator (" -> ") between prefix and suffix.
- preposition\_notation() Builds a list of notation symbols that provides (by default) square brackets around the suffix with a preposition ("prefix [preposition suffix]").
- paste\_pref\_suff() paste0's prefixes and suffixes, the inverse of split\_pref\_suff().

<span id="page-15-0"></span>

- flip\_pref\_suff() Switches the location of prefix and suffix, such that the prefix becomes the suffix, and the suffix becomes the prefix. E.g., "a -> b" becomes "b -> a" or "a [b]" becomes "b [a]".
- get\_pref\_suff() Selects only prefix or suffix, discarding notational elements and the rejected part. Internally, calls split\_pref\_suff() and selects only the suff portions.
- switch\_notation() Switches from one type of notation to another based on the from and to arguments. Optionally, prefix and suffix can be flipped.
- split\_pref\_suff() Splits prefixes from suffixes, returning each in a list with names pref and suff. If no prefix or suffix delimiters are found, x is returned in the pref item, unmodified, and the suff item is returned as "" (an empty string). If there is no prefix, and empty string is returned for the pref item. If there is no suffix, and empty string is returned for the suff item.

If sep only is specified (default is " -> "), pref\_start, pref\_end, suff\_start, and suff\_end are set appropriately.

None of the strings in a notation vector are considered part of the prefix or suffix. E.g., "a -> b" in arrow notation means that "a" is the prefix and "b" is the suffix.

#### Usage

```
notation_vec(
  sep = " -> "pref\_start = "",pref\_end = "",suff\_start = "",\text{surf-end} = "\lambdapreposition_notation(preposition, suff_start = " [", suff_end = "]")
split_pref_suff(x, notation = RCLabels::arrow_notation, transpose = FALSE)
paste_pref_suff(
  ps = list(pref = pref, suffix = suffix),pref = NULL,
  suff = NULL,notation = RCLabels::arrow_notation
)
flip_pref_suff(x, notation = RCLabels::arrow_notation)
get_pref_suff(
  x,
 which = c("pref", "suffix),notation = RCLabels::arrow_notation
\lambdaswitch\_notation(x, from, to, flip = FALSE)
```
#### **Arguments**

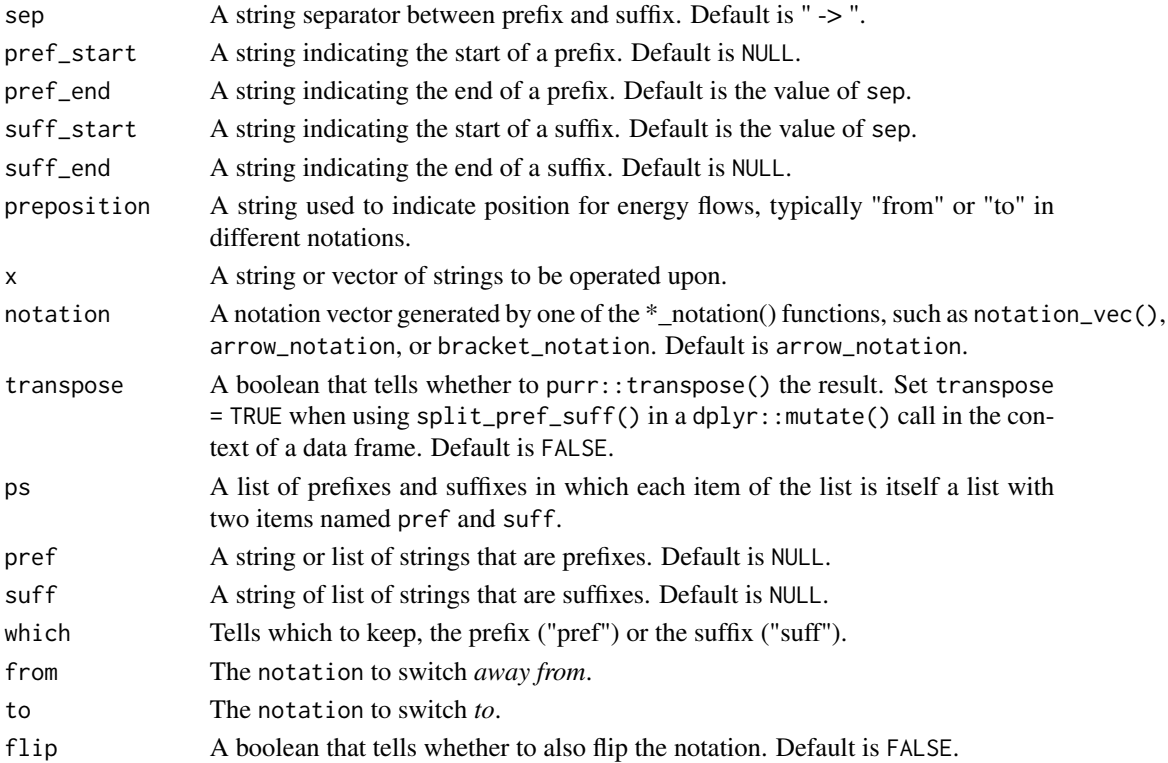

#### Value

For notation\_vec(), arrow\_notation, and bracket\_notation, a string vector with named items pref\_start, pref\_end, suff\_start, and suff\_end; For split\_pref\_suff(), a string list with named items pref and suff. For paste\_pref\_suff(), split\_pref\_suff(), and switch\_notation(), a string list in notation format specified by various notation arguments, including from, and to. For keep\_pref\_suff, one of the prefix or suffix or a list of prefixes or suffixes.

```
notation_vec()
arrow_notation
bracket_notation
split_pref_suff("a -> b", notation = arrow_notation)
split\_pref\_suff(c("a \rightarrow b", "c \rightarrow d", "e \rightarrow f"), notation = arrow_notation)
split_pref_suff(c("a -> b", "c -> d", "e -> f"), notation = arrow_notation,
                 transpose = TRUE)
flip_pref_suff("a [b]", notation = bracket_notation)
get_pref_suff("a -> b", which = "suff", notation = arrow_notation)
switch_notation("a -> b", from = arrow_notation, to = bracket_notation)
switch_notation("a -> b", from = arrow_notation, to = bracket_notation,
                 flip = TRUE)
# Also works for vectors
switch\_notation(c("a \rightarrow b", "c \rightarrow d"), from = arrow_notation, to = bracket_notation)
```
<span id="page-18-0"></span>

This function is similar to split\_pref\_suff() in that it returns a list. However, this function's list is more detailed than split\_pref\_suff(). The return value from this function is a list with the first named item being the prefix (with the name noun) followed by objects of prepositional phrases (with names being prepositions that precede the objects).

## Usage

```
split_labels(
  labels,
 notation = RCLabels::bracket_notation,
 prepositions = RCLabels::prepositions
)
```
#### Arguments

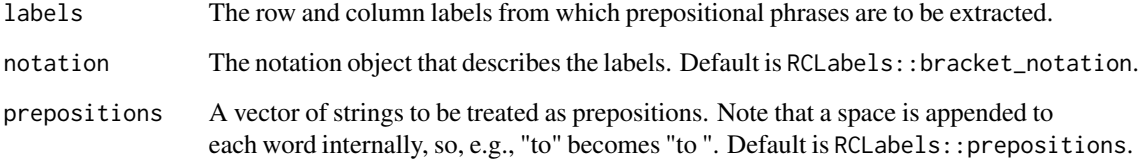

#### Details

Unlike split\_pref\_suff(), it does not make sense to have a transpose argument on split\_labels(). Labels may not have the same structure, e.g., they may have different prepositions.

# Value

A list of lists with items named noun and pp.

```
split_labels(c("a [of b in c]", "d [of e into f]"),
            notation = bracket_notation)
```
<span id="page-19-0"></span>to\_notation *To notation*

# Description

A description of to notation.

# Usage

to\_notation

# Format

A vector of notational symbols that provides to ("a [to b]") notation.

# Examples

from\_notation

# <span id="page-20-0"></span>Index

∗ datasets arrow\_notation, [2](#page-1-0) bracket\_arrow\_notation, [3](#page-2-0) bracket\_notation, [3](#page-2-0) first\_dot\_notation, [4](#page-3-0) from\_notation, [4](#page-3-0) of\_notation, [12](#page-11-0) paren\_notation, [12](#page-11-0) prepositions, [13](#page-12-0) to\_notation, [20](#page-19-0) arrow\_notation, [2](#page-1-0) bracket\_arrow\_notation, [3](#page-2-0) bracket\_notation, [3](#page-2-0) first\_dot\_notation, [4](#page-3-0) flip\_pref\_suff *(*row-col-notation*)*, [16](#page-15-0) from\_notation, [4](#page-3-0) get\_nouns, [5](#page-4-0) get\_objects, [5](#page-4-0) get\_piece, [6](#page-5-0) get\_pps, [7](#page-6-0) get\_pref\_suff *(*row-col-notation*)*, [16](#page-15-0) get\_prepositions, [8](#page-7-0) make\_or\_pattern, [9](#page-8-0) match\_by\_pattern *(*regex\_funcs*)*, [14](#page-13-0) modify\_label\_pieces, [10](#page-9-0) modify\_nouns, [11](#page-10-0) notation\_vec *(*row-col-notation*)*, [16](#page-15-0) of\_notation, [12](#page-11-0) paren\_notation, [12](#page-11-0)

paste\_pieces, [13](#page-12-0) paste\_pref\_suff *(*row-col-notation*)*, [16](#page-15-0) preposition\_notation *(*row-col-notation*)*, [16](#page-15-0)

prepositions, [13](#page-12-0)

regex\_funcs, [14](#page-13-0) remove\_label\_pieces, [15](#page-14-0) replace\_by\_pattern *(*regex\_funcs*)*, [14](#page-13-0) row-col-notation, [16](#page-15-0)

split\_labels, [19](#page-18-0) split\_pref\_suff *(*row-col-notation*)*, [16](#page-15-0) switch\_notation *(*row-col-notation*)*, [16](#page-15-0)

to\_notation, [20](#page-19-0)